## **T300/T500 - Ports to be opened on the network**

When the system is installed behind a firewall/router that is using NAT, certain ports has to be opened to use the following services.

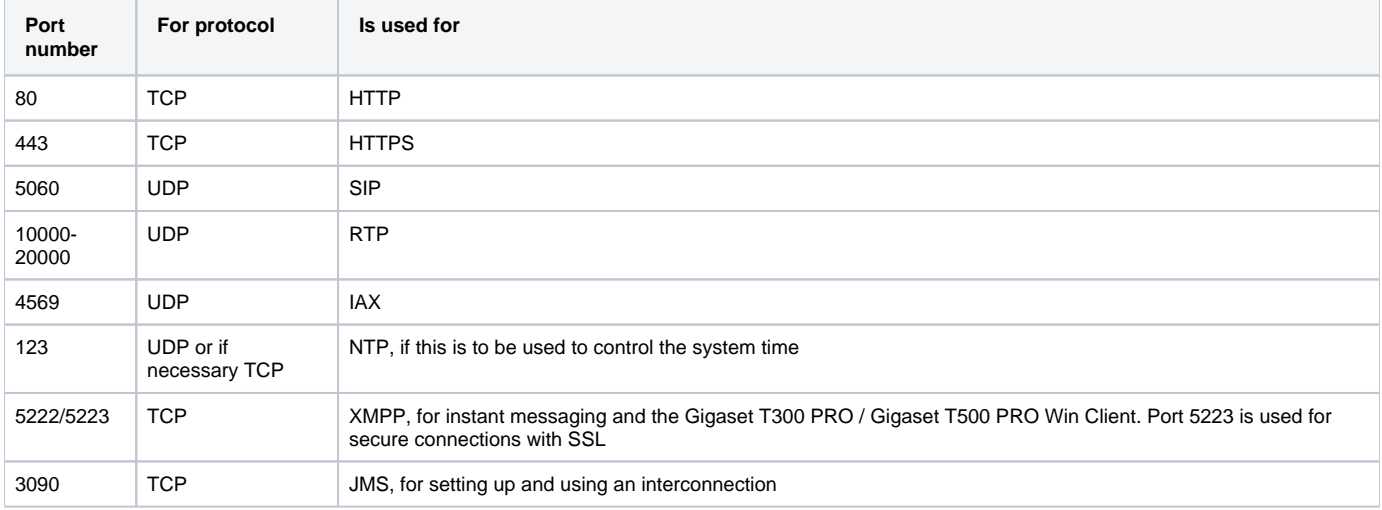